2025/08/12 22:29 1/1 25.17. License management

## Set start of year stocks

This command from the *Special* menu reveals this window:sets the start of year quantity for each item, and records the start date. The starting stock date and stock quantity are used when printing a ledger.

The idea is that you reset your starting stock on the first day of each new financial year. Then, at the end of the year, the item ledger will print the starting value, all transactions for the year, and your ending stock quantities.

Using this command does not change any stock-on-hand values or archive any transactions.

You are not required to use this command, but if you do not, you will not be able to archive transactions, and you will get very long item ledger printouts!

Previous: Show Connected Users Next: Printer Installation

From:

https://docs.msupply.org.nz/ - mSupply documentation wiki

Permanent link:

https://docs.msupply.org.nz/admin:purging?rev=1503647130

Last update: 2017/08/25 07:45

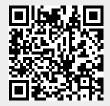